## **Lenze** ( ) ( )

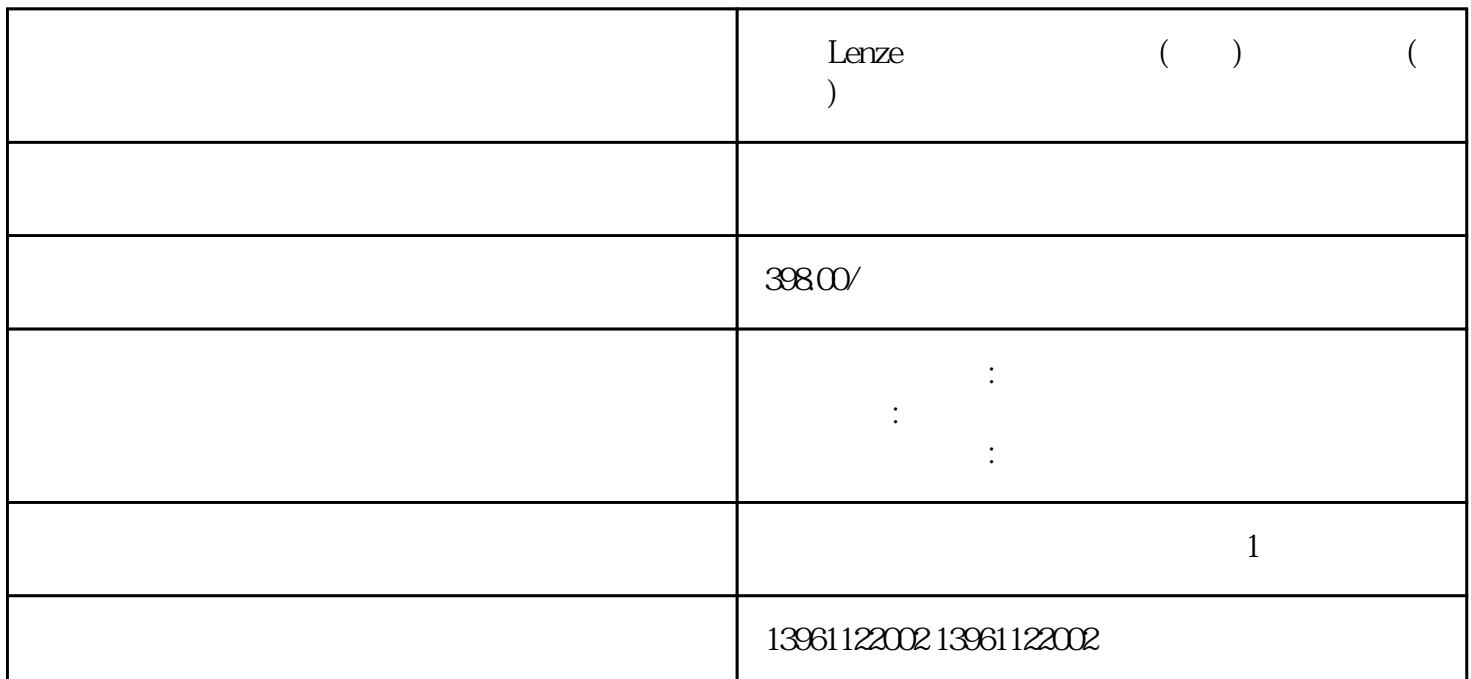

RollerDrive 4 MultiControl MCP  $\rm L\epsilon$ nze ( ) ( ) b31 11.0 A1.10 11  $PWM$ PWM entertainment extension to the state when-state  $AC890$ Parker AC890<br>DEM -55° 选项2017年2月14日MilesBudimir发表派克汉尼。 这是否意味着OEM可以将它们安装在受-55°影响的应用 -40°C Elmo  $-75^\circ$  - 40°C  $\mathrm{STD}$ Elmo GoldBee HALT GoldBeeMTBF 需要注册)。提交如下:驱动器+用品、行业新闻、伺服驱动器标记为:ElmoMotionControlReaderInteract ions这是否意味着即使规范仅允许-40°C。 Lenze  $($  )  $($   $)$   $($   $)$   $1$  $2$  $3$  $4\,$  $5\,$  $7$  $8$ :B&;RAutomationReader

 $(Ki)$ 

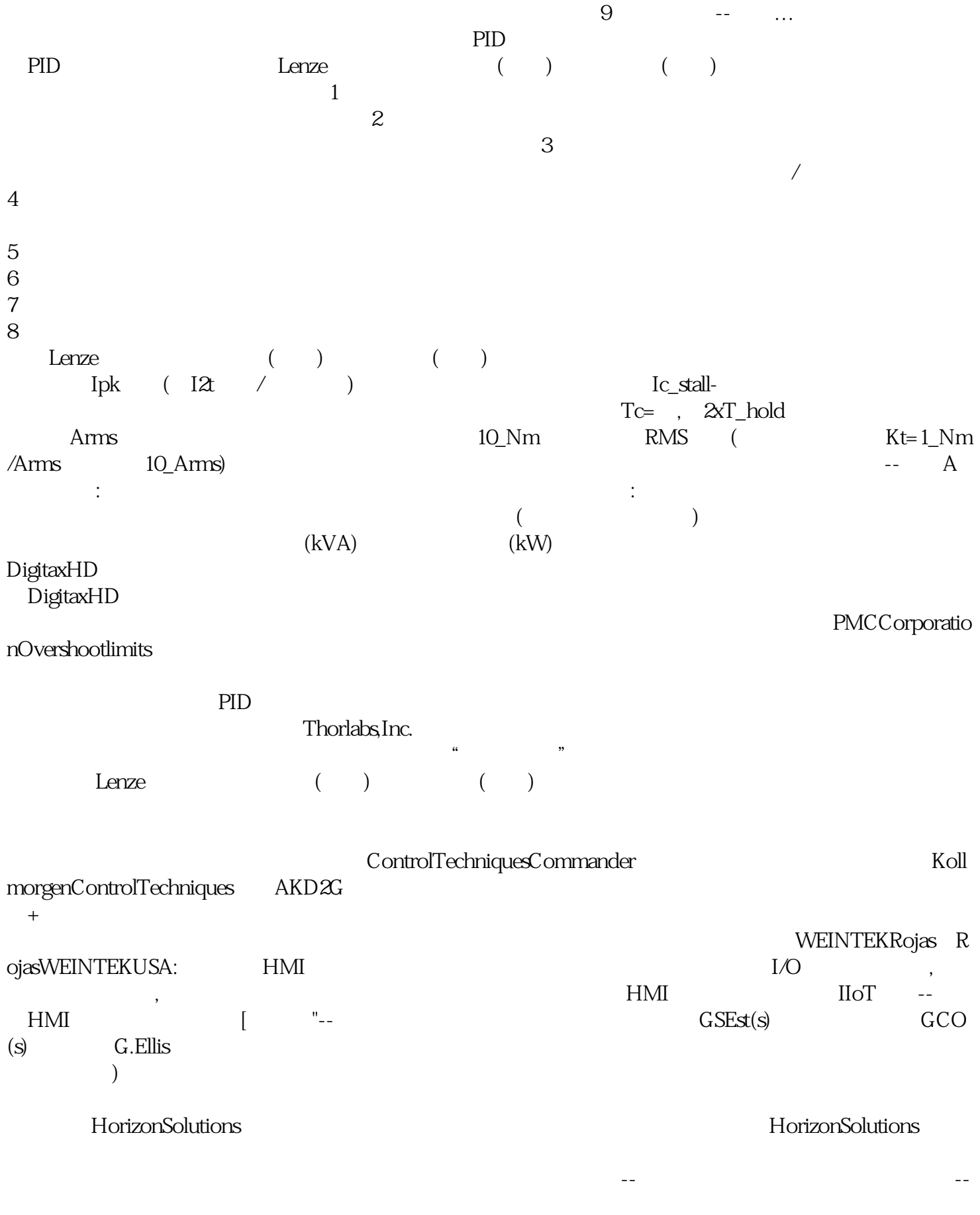

 $(5 \t2 \t)$ 

但这会降低电机的平均转矩输出。 输出增益(输出与输入之比)约为其值的70.7%,并且输出功率(传递给

 $\sim$  50% ( ) and  $\alpha$  except  $\alpha$  and  $\alpha$  and  $\alpha$  are  $\alpha$  except  $\alpha$  and  $\alpha$  are  $\alpha$  and  $\alpha$  are  $\alpha$  and  $\alpha$  are  $\alpha$  and  $\alpha$  are  $\alpha$  and  $\alpha$  are  $\alpha$  and  $\alpha$  are  $\alpha$  and  $\alpha$  are  $\alpha$  and  $\alpha$  are  $\alpha$  and  $\alpha$  are  $\$ ahdi8ggatr